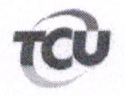

TC 012.754/2011-0 Natureza: Tomada de Contas Especial Responsáveis: Acindino Ricardo Duarte, José Maria de Paula Correia, Prefeitura Municipal de Matinhos - PR, Via Venetto Construtora de Obras Ltda. Unidade: Prefeitura Municipal de Matinhos/PR

## **DESPACHO**

Não obstante a pauta ter sido publicada na forma regimental, com a devida inclusão do processo em referência, defiro, excepcionalmente, mediante prévio entendimento com o gabinete do Relator, o requerimento de sustentação oral apresentado pelo advogado Rafael Porto Lovato (OAB/PR 63.597), em nome do recorrente José Maria de Paula Correia, considerando o pequeno atraso do pedido em relação ao prazo regulamentar (21 minutos) e o eventual transtorno porventura causado pelo feriado de Nossa Senhora da Luz dos Pinhais, na última sexta-feira, em Curitiba/PR, cidade de origem do mencionado patrono.

Brasília, 12 de setembro de 2017.

**JOSÉ MÚCIO MONTEIRO** Presidente da 2ª Câmara

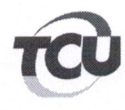

Ref. TC-012.754/2011-0 Doc. 0000577300589

 $\overline{1}$ 

## **DESPACHO**

De ordem do Excelentíssimo Senhor Ministro Aroldo Cedraz e em cumprimento ao disposto no art. 168 do RI/TCU, encaminho os requerimentos anexos (peças 137 e 138 dos autos) ao gabinete do Min. José Múcio, Presidente da Segunda Câmara, para análise do pedido de sustentação oral formulado por José Maria de Paula Correia, por intermédio do advogado constituído Rafael Porto Lovato (OAB/PR 63.597).

Informo que o processo estará na pauta da Segunda Câmara do dia 12/09/2017, bem como que os pedidos acima referidos foram autuados fora do prazo estabelecido no artigo 168 do Regimento Interno, motivo pelo qual este gabinete manifesta-se pelo seu indeferimento.

Gabinete, em 12 de setembro de 2017.

Harro

**ADRIANA PALMA FREITAS**  $\varphi$ ) Chefe de Gabinete substituto

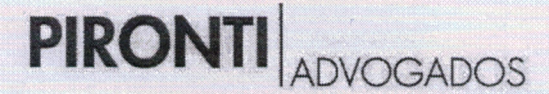

EXCELENTÍSSIMO MINISTRO RELATOR AROLDO CEDRAZ DO TRIBUNAL DE CONTAS DA UNIÃO.

Autos nº 012.754/2011-0 Recurso de Reconsideração em Tomada de Contas Especial

JOSÉ MARIA DE PAULA CORREIA, já qualificado nos autos em epígrafe, por intermédio de seu procurador devidamente habilitado, vem respeitosamente à presença de Vossa Excelência, requerer, em nome do SR. JOSÉ MARIA DE PAULA CORREIA, a inscrição do procurador RAFAEL PORTO LOVATO - OAB/PR 63.597 - para realização de sustentação oral na sessão de julgamento de hoje (12/09/2017) da Segunda Câmara deste Egrégio Tribunal de Contas que ocorrerá às 16h.

## **SECEX-PR**

Data:  $12109$ Hora: Servidor:  $QQ$ 

Nestes termos, pede deferimento. Brasília/DF, 12 de setembro de 2017.

Rodrigo Pironti Aguirre de Castro OAB/PR 36.363

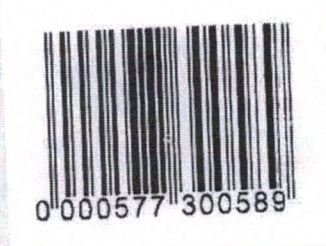

Rafael Porto Lovato OAB/PR 63.597

Av. João Gualberto, 780, 4º andar - CEP 80030-000 - Curitiba - Paraná - Brasil www.pirontiadvogados.com +55 (41) 3209-7200 +55(41) 3209-7300

Para verificar as assinaturas, acesse www.tcu.gov.br/autenticidade, informando o código 58081679.

**PIRONTI** ADVOGADOS 12 SET 2017 D S T Q Q S S **RECEBEMOS** EXCELENTISSIMO SENMOR MINISTRO RELATOR AROUDO CEDRAZ DO TRIBUNAL DE CONTAS DA UNIÃO 4 JTOS nº 012.754/2011-0 Recurso de Reconsideração em Tomada de Centro Especial () OF MARIA DE PALLA CORREIA, já quelificata nos sutos epignafodos, por intermédio do neu proundon devidemente habilitado (substabelecimento protocolizado em 23/06/2015), vem respeitasmente à presença de Vous Excelencia, regrenen a inscrição de joligade RAFEL PORTO LOVATO, OABIPR 63.597, pana a redização de mestentação onl na nerão de julgamento de hoje (12/09/2017), is 16hamin, de Segunds Camara deste Egnégio Tribunal de Contra. Nestes termos, pede defenmento. Brosilio, 12 de setembro de 2017. DATATEL PORTO LOVATO CABIRR 63.597 www.pirontiadvogados.com | +55 41 3209-7200 | +55 41 3209-7300 Para verificar as assinaturas, acesse www.tcu.gov.br/autenticidade, informando o código 58081802.

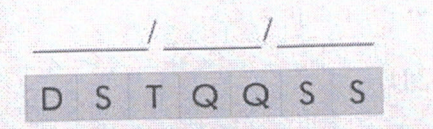

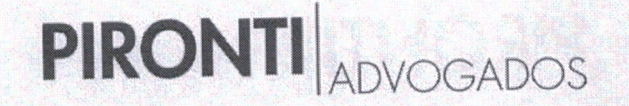

www.pirontiadvogados.com | +55 41 3209-7200 | +55 41 3209-7300

Para verificar as assinaturas, acesse www.tcu.gov.br/autenticidade, informando o código 58081802.

Para verificar as assinaturas, acesse www.tcu.gov.br/autenticidade, informando o código 58084061.